## Run Time Error [Codes](http://see.wordmixmans.ru/now.php?q=Run Time Error Codes) >[>>>CLICK](http://see.wordmixmans.ru/now.php?q=Run Time Error Codes) HERE<<<

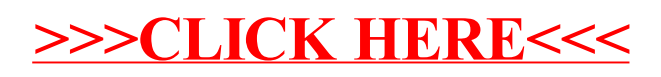